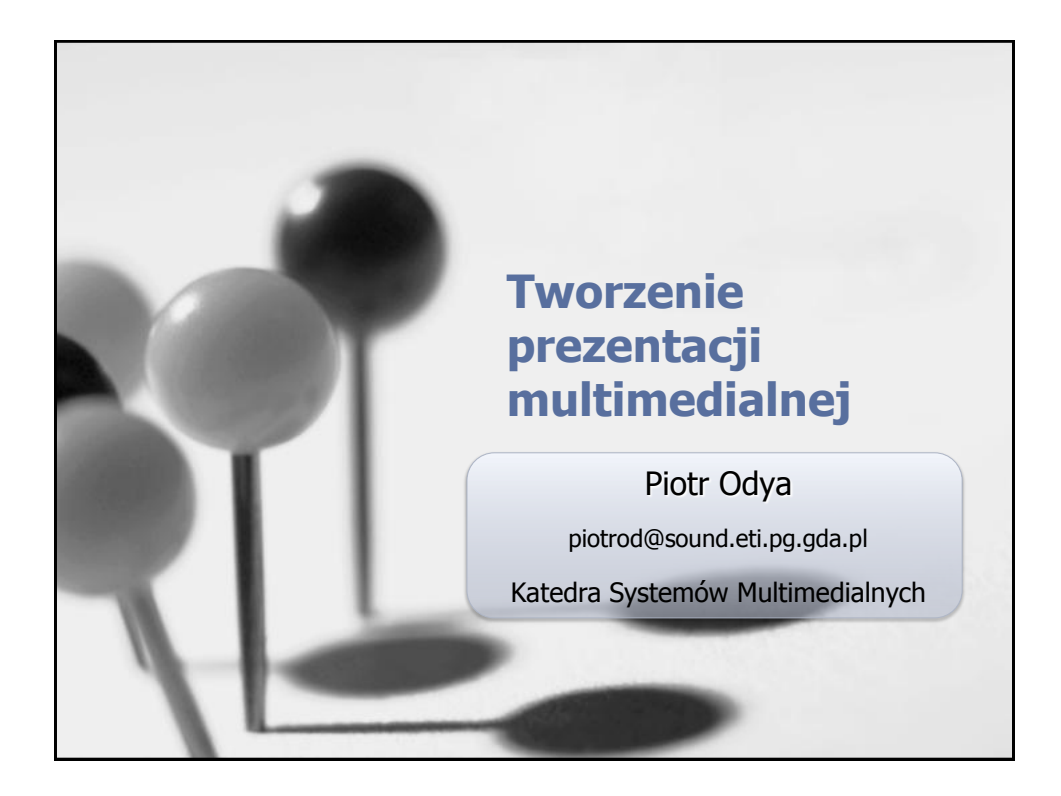

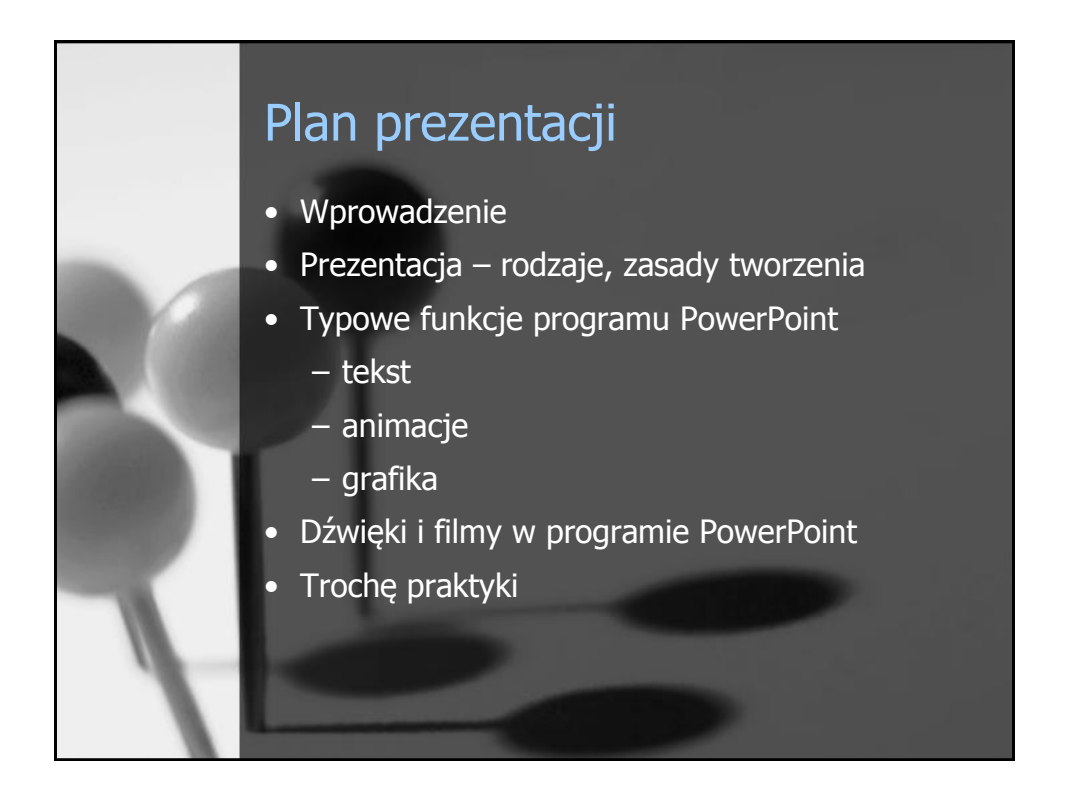

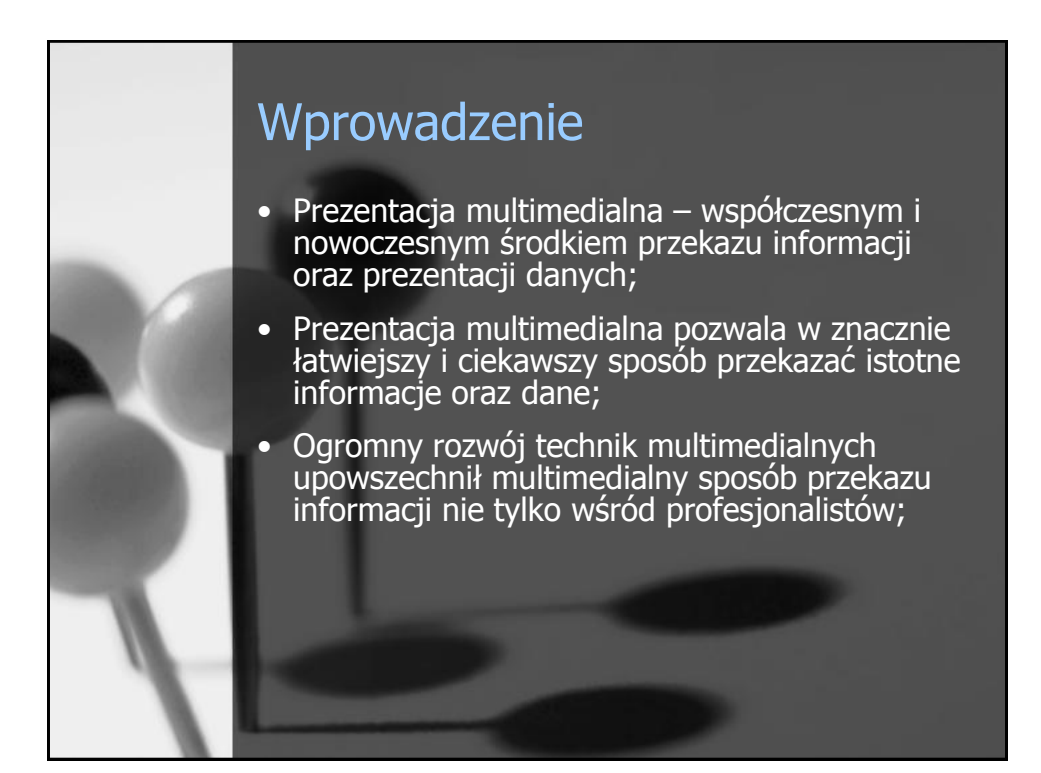

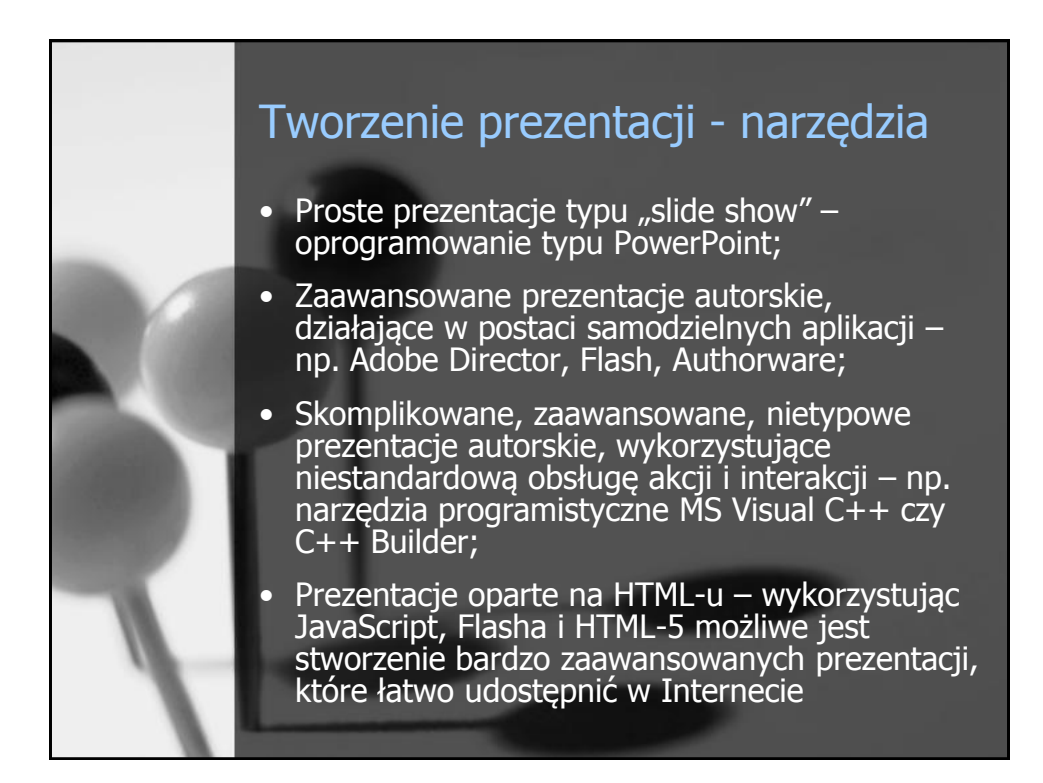

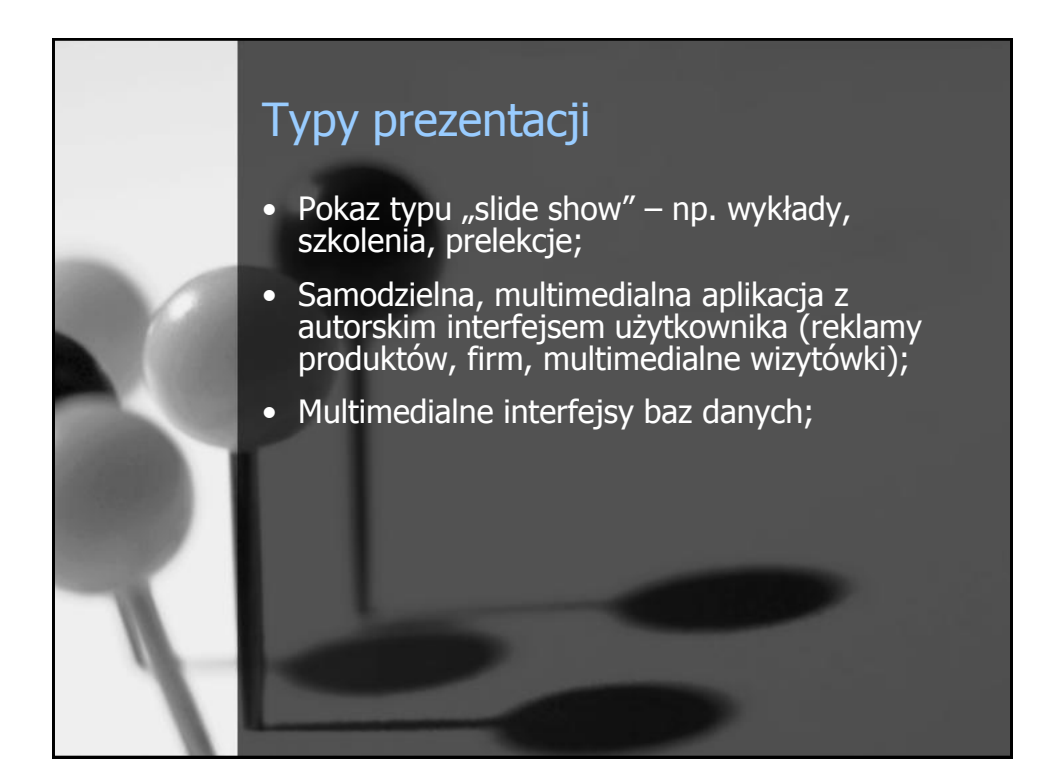

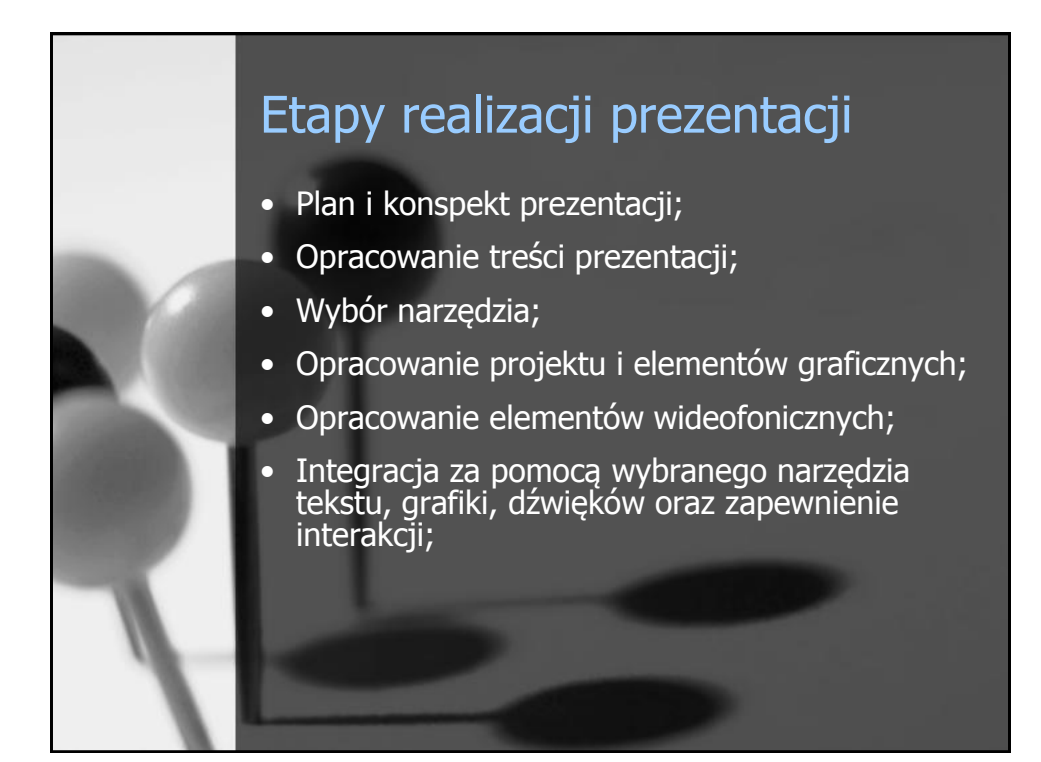

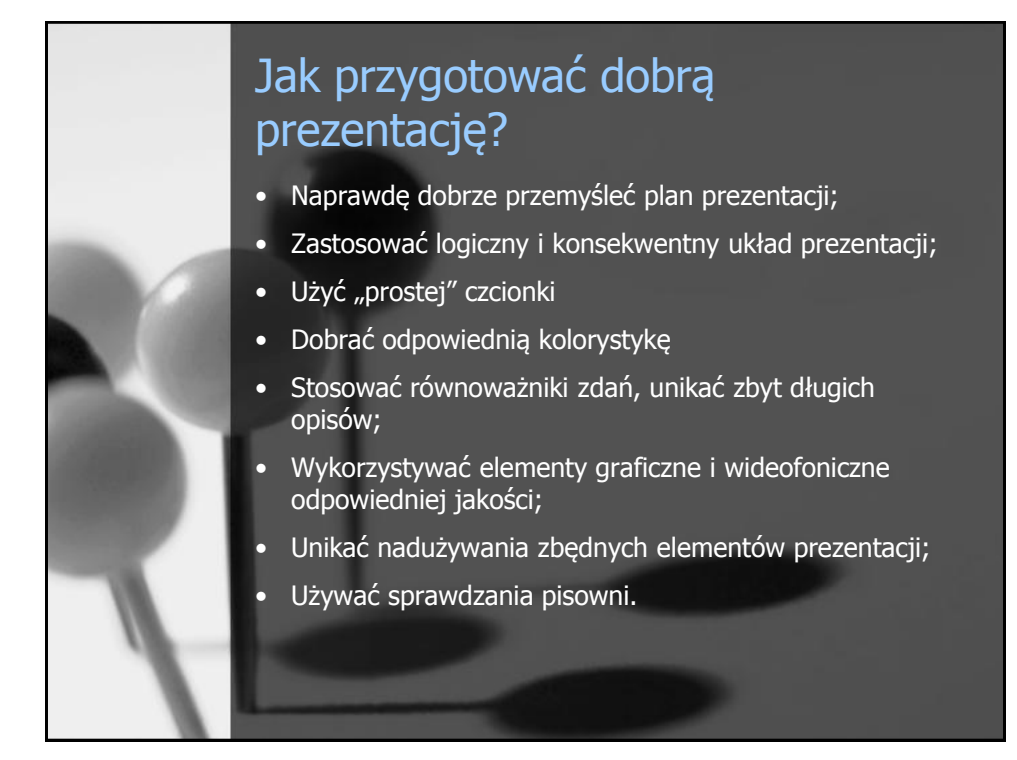

## Jak dobrze zaprezentować (się)

- **Nie czytać tekstu, który mamy na ekranie;**
- **Sprawdzić poprawność działania prezentacji na komputerze, który mamy do dyspozycji;**
	- \*.ppt vs. \*.pptx
- Dopasować styl prezentowania (i samą prezentację) pod kątem odbiorcy;
- Nie tracić czasu na sprawy oczywiste;
- Starać się trzymać ram czasowych (o ile takie nam narzucono);
- Wiedzieć, co mamy na następnym slajdzie;

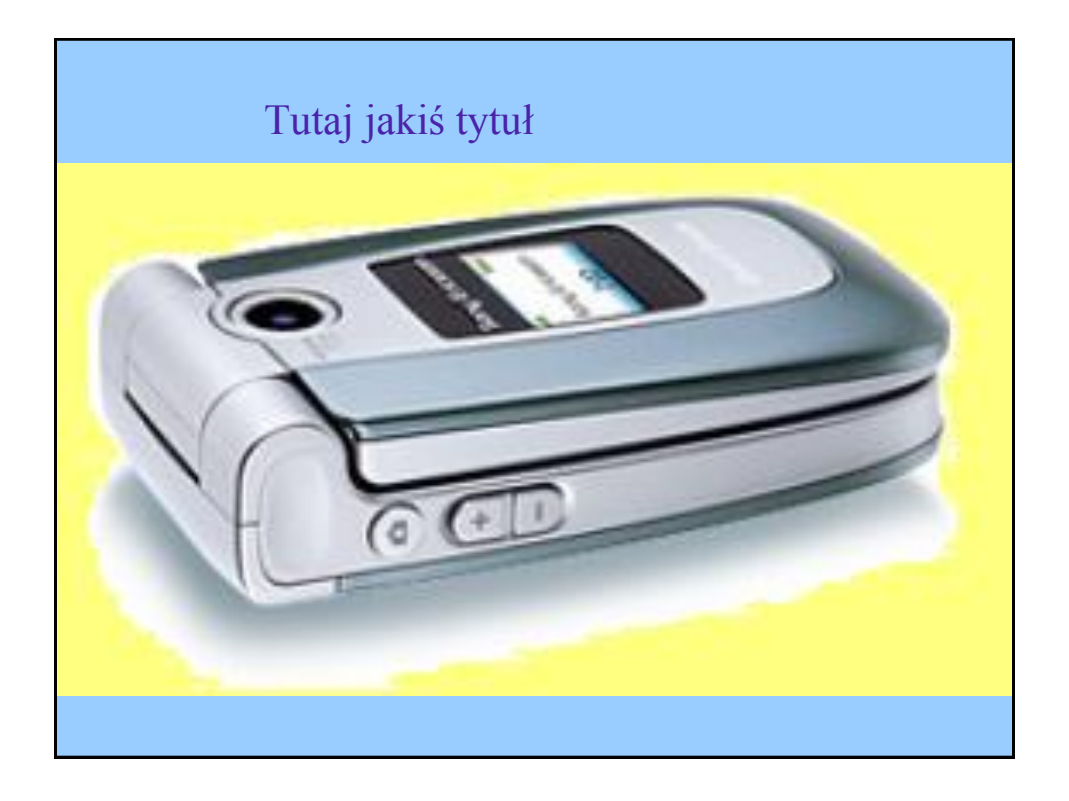

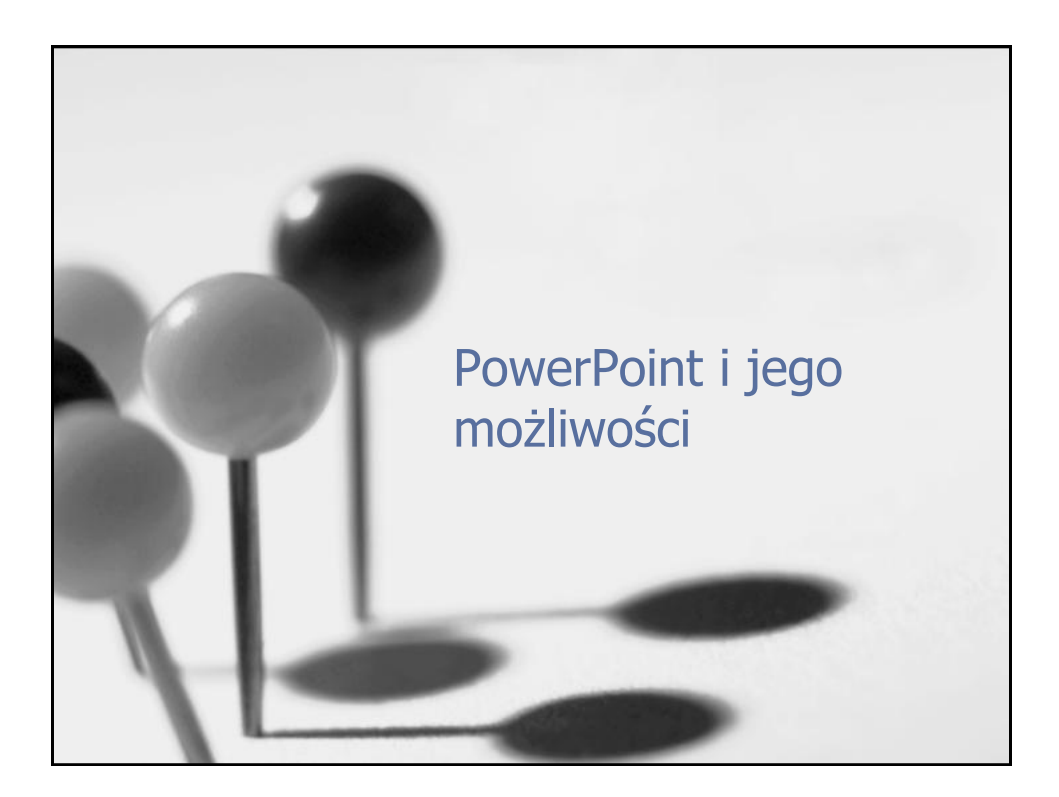

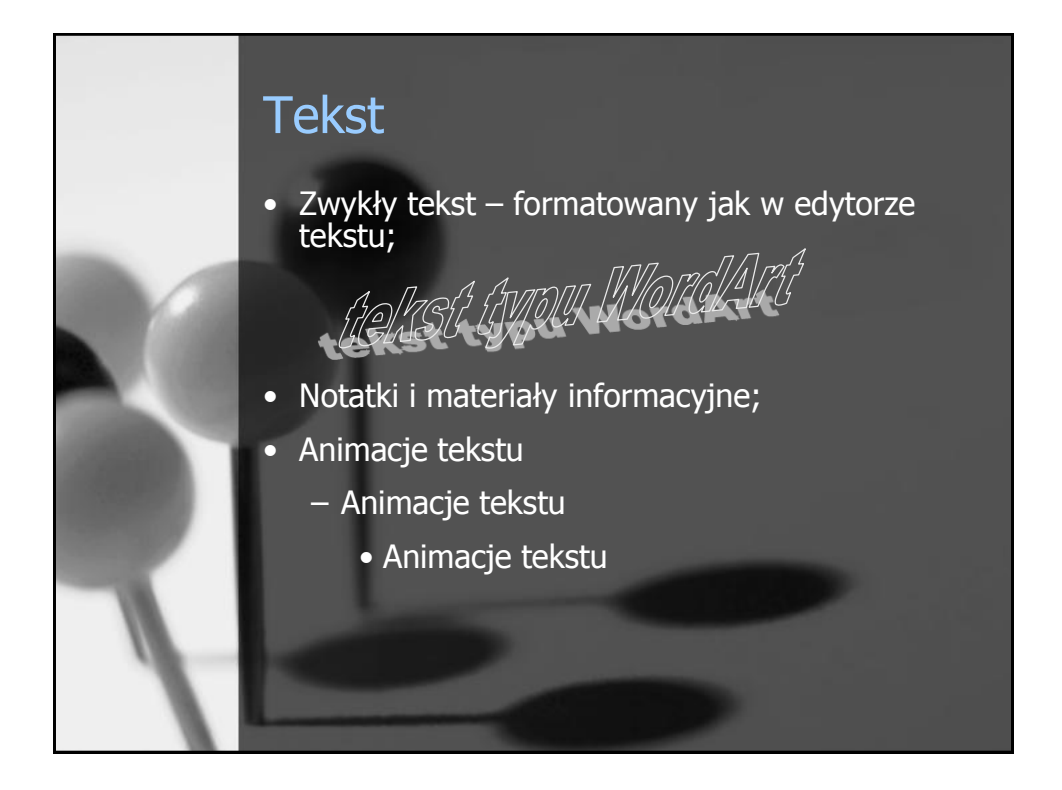

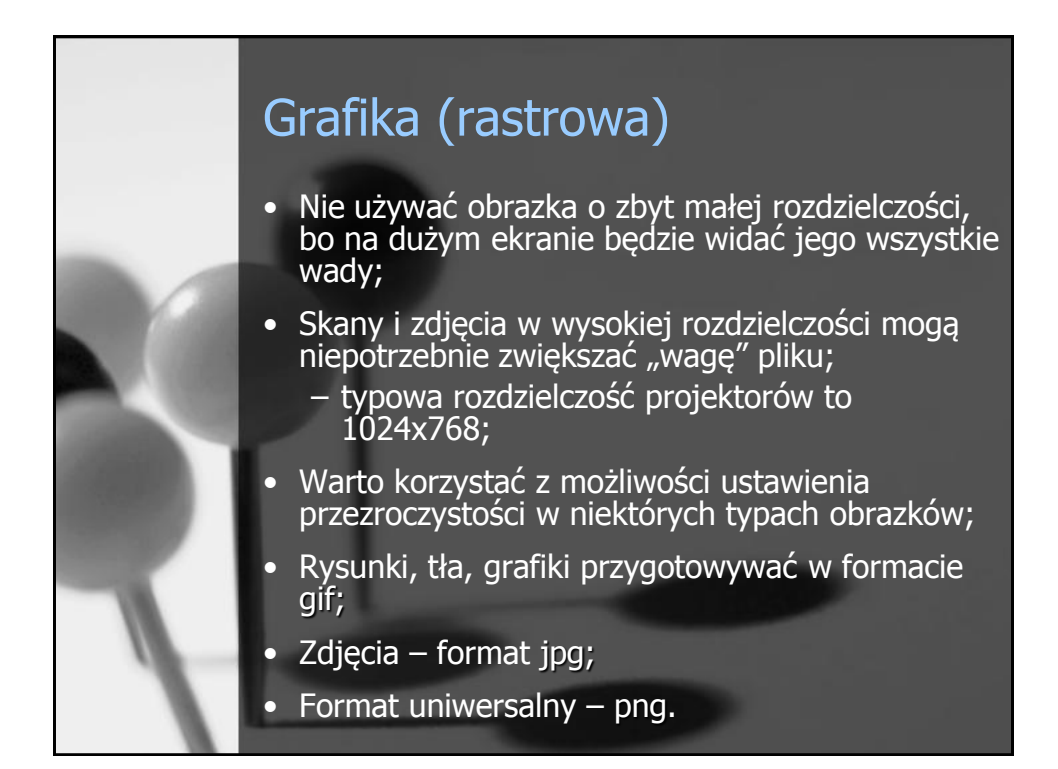

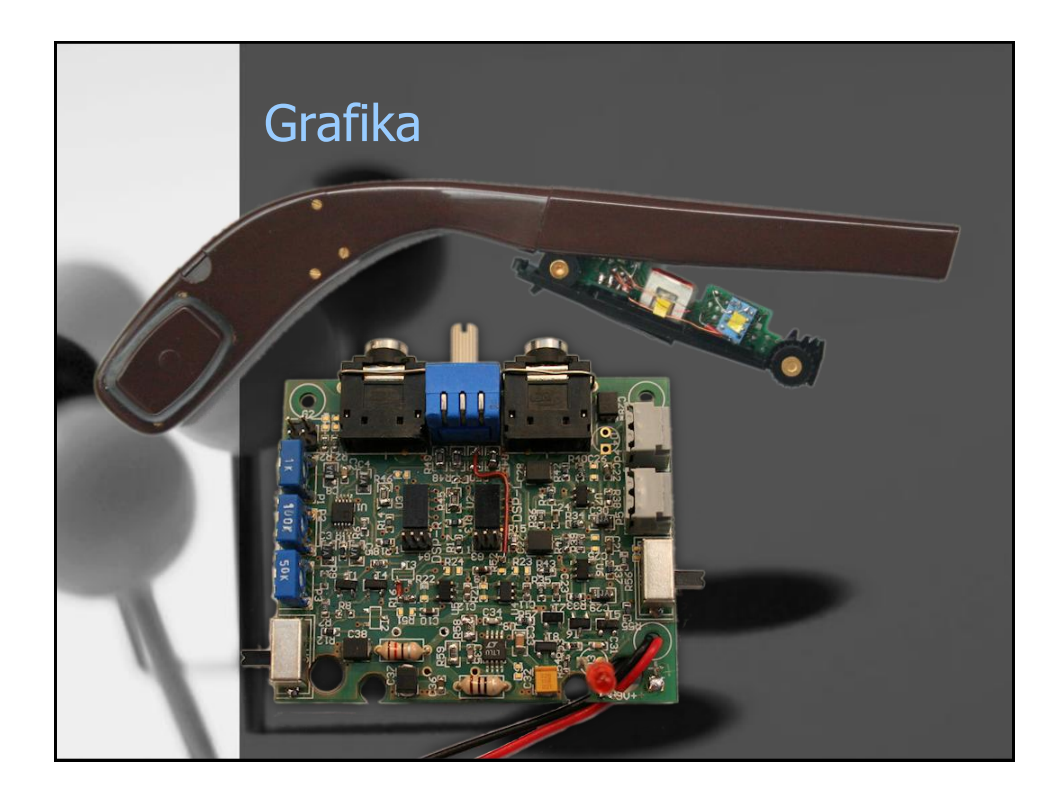

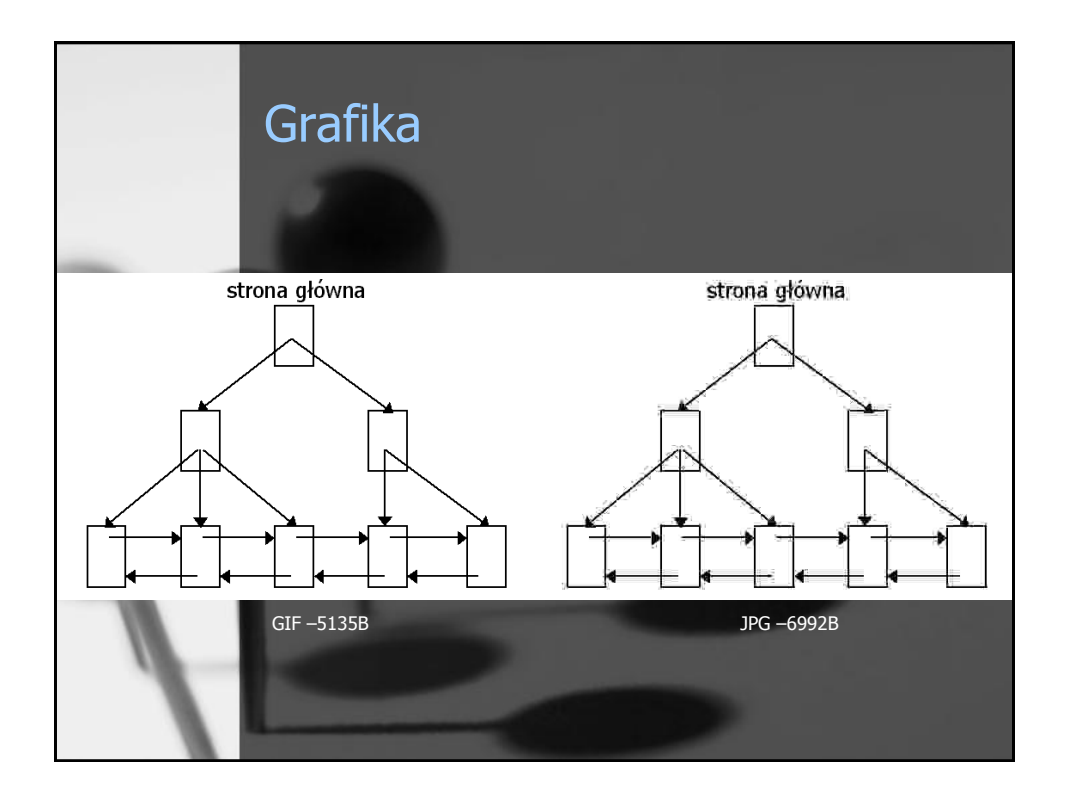

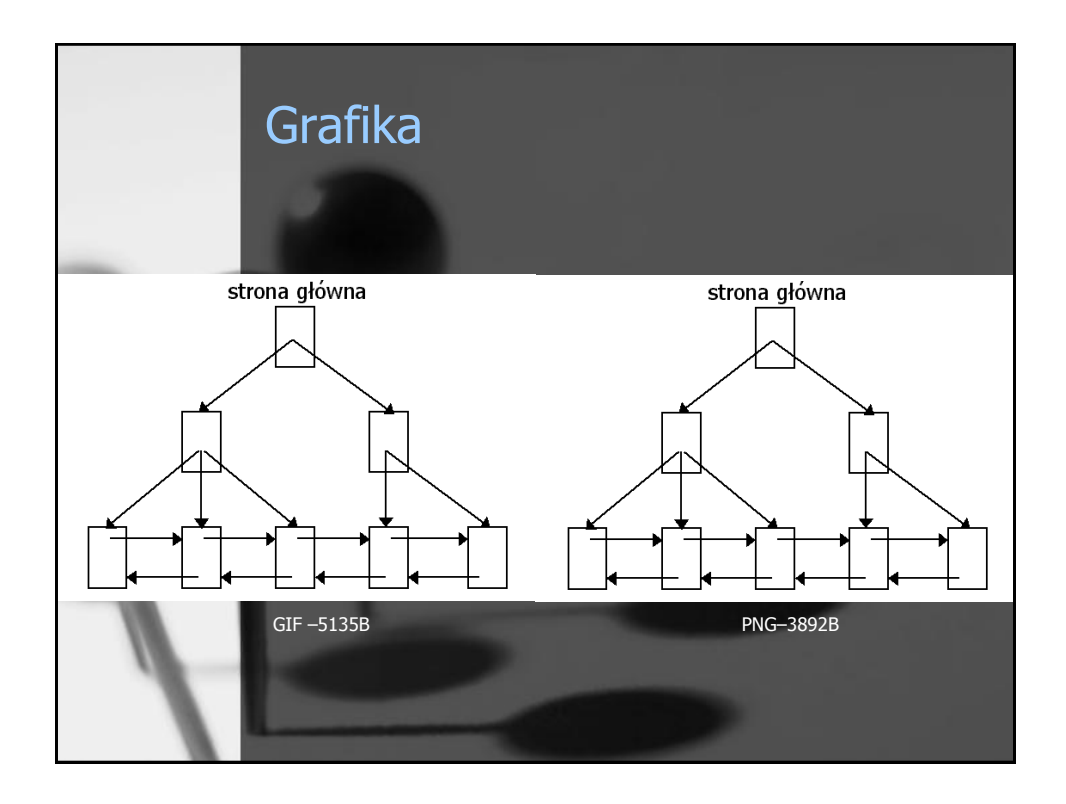

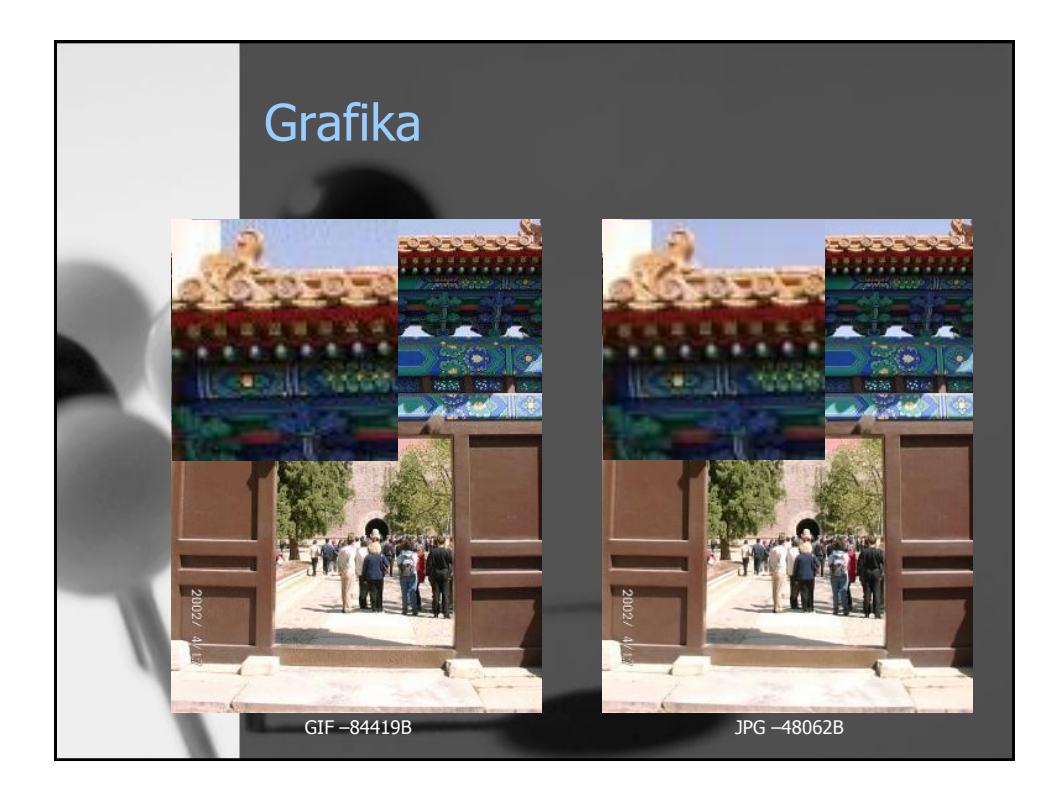

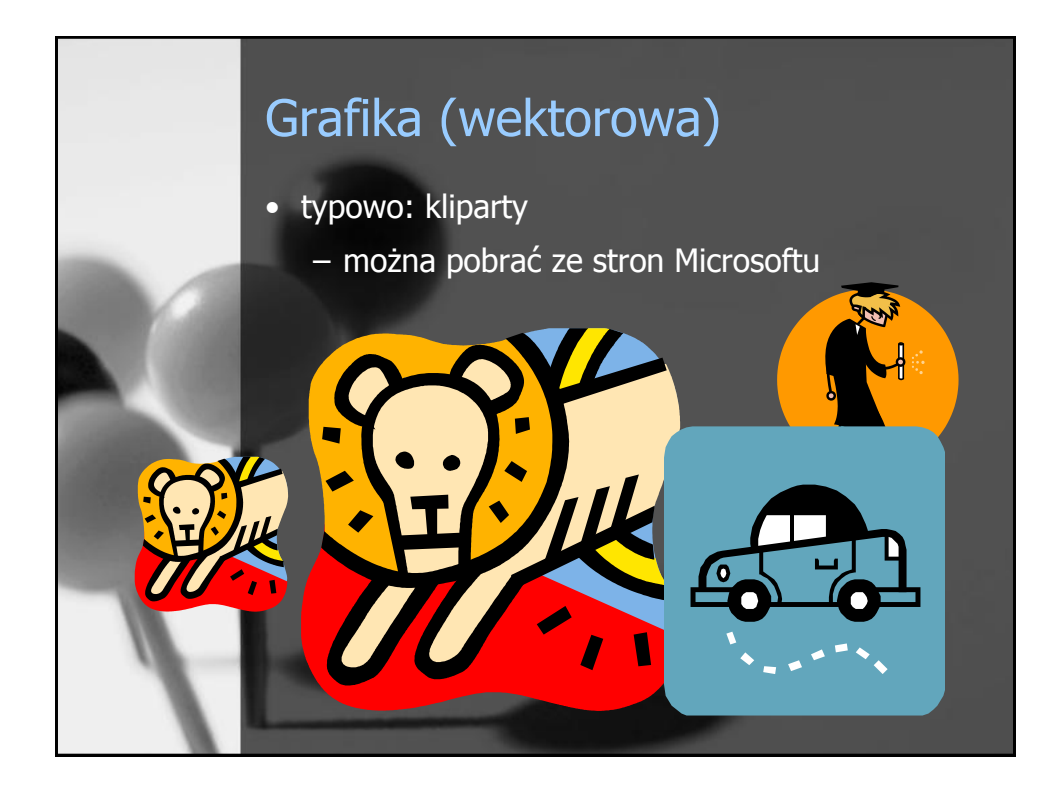

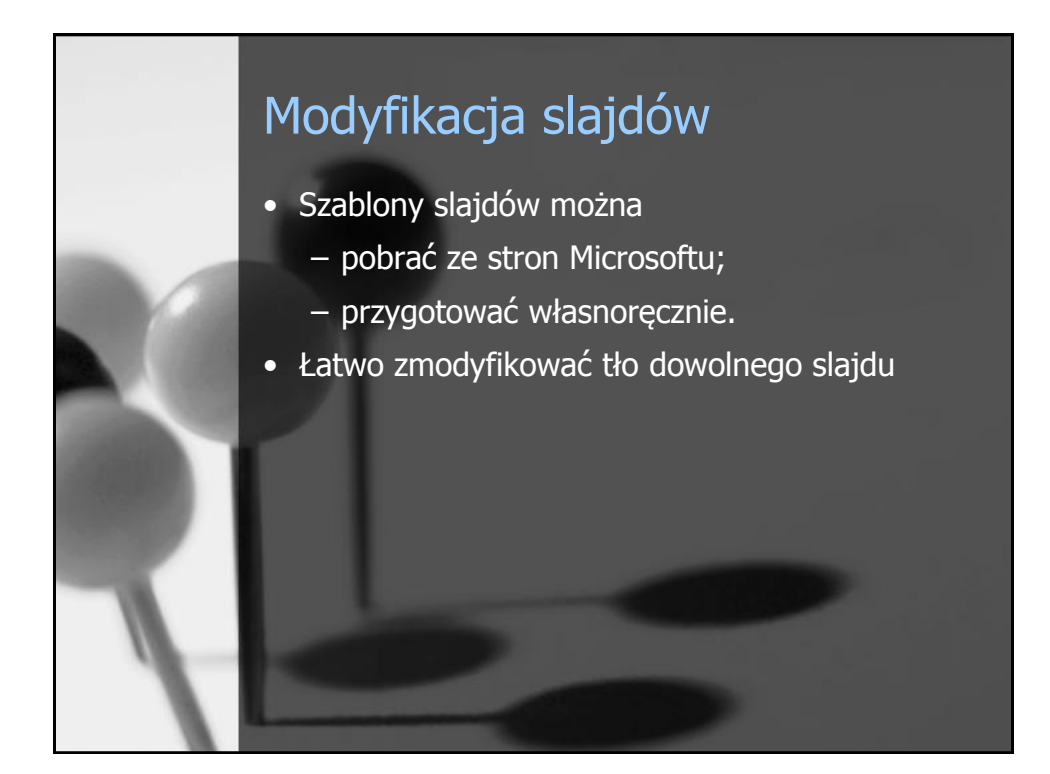

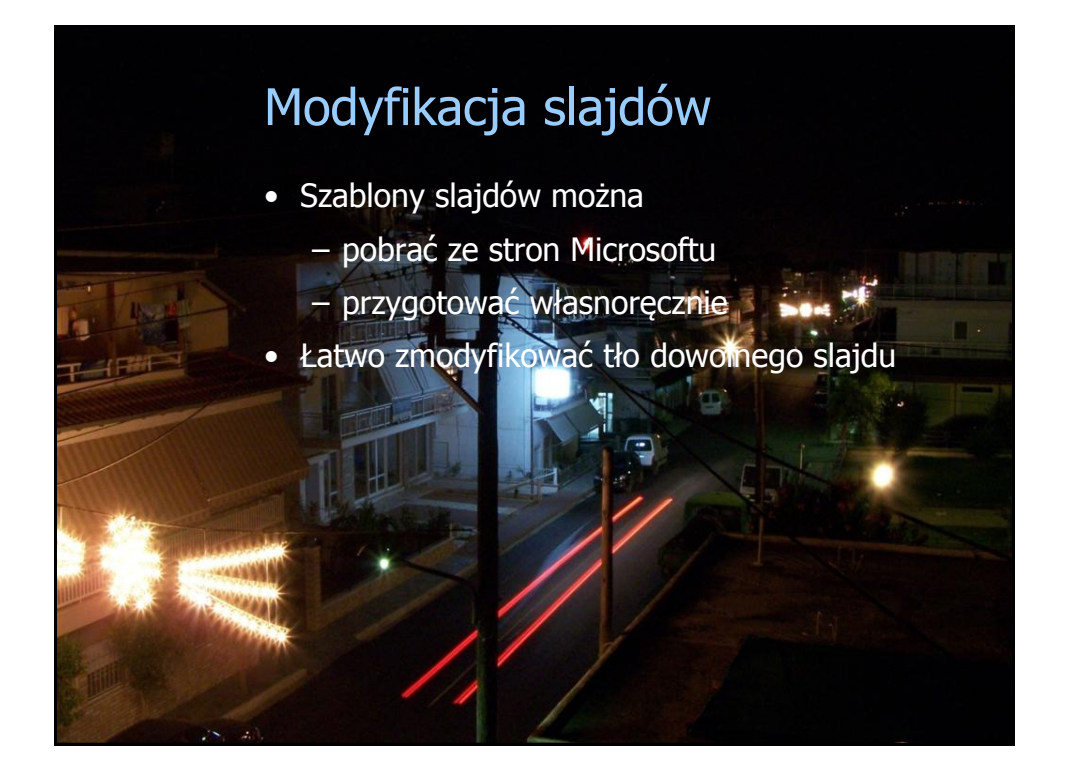

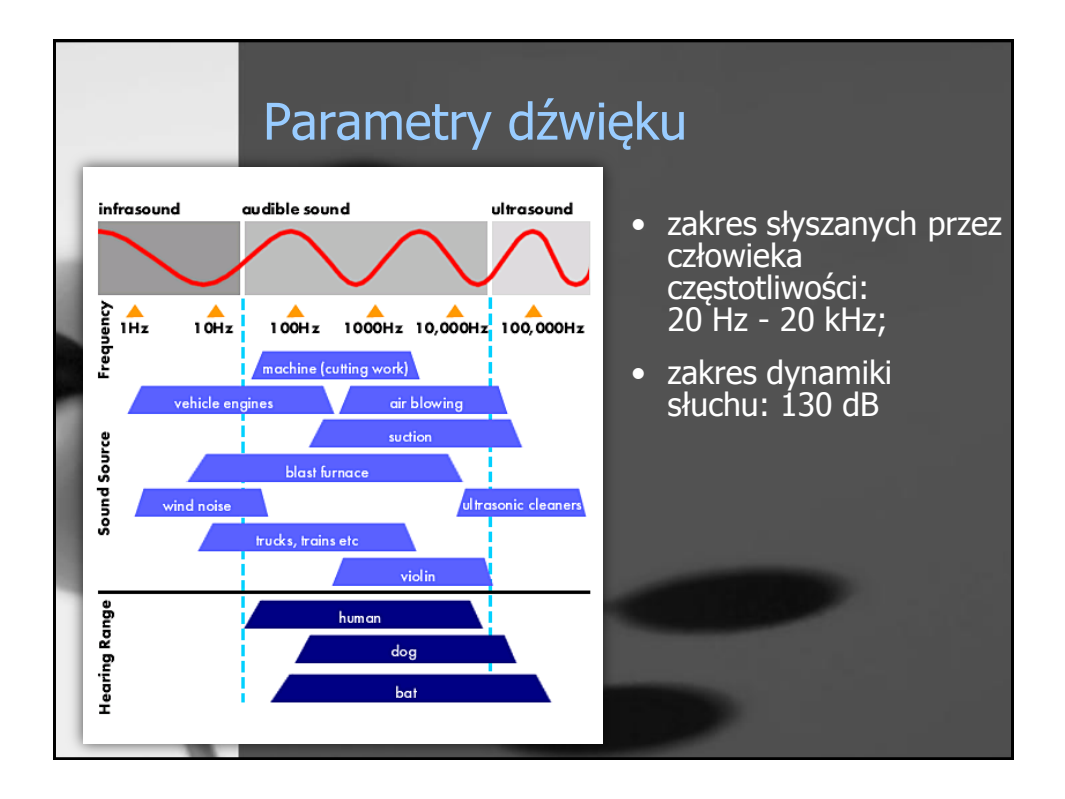

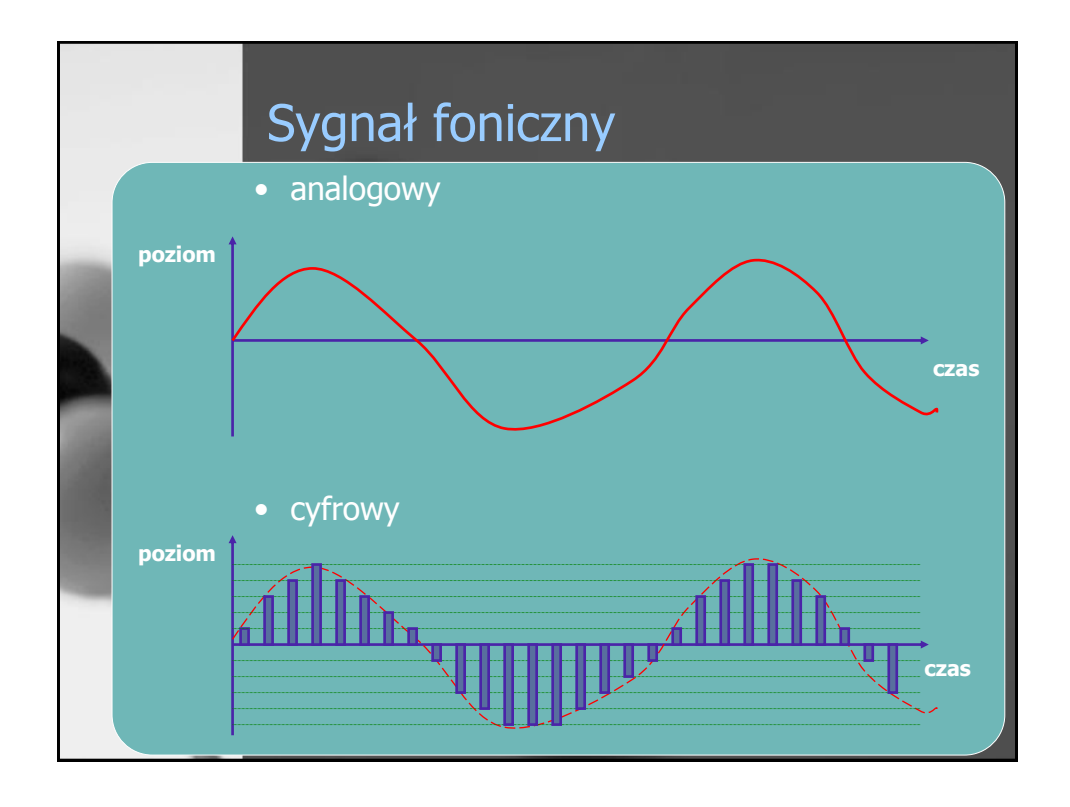

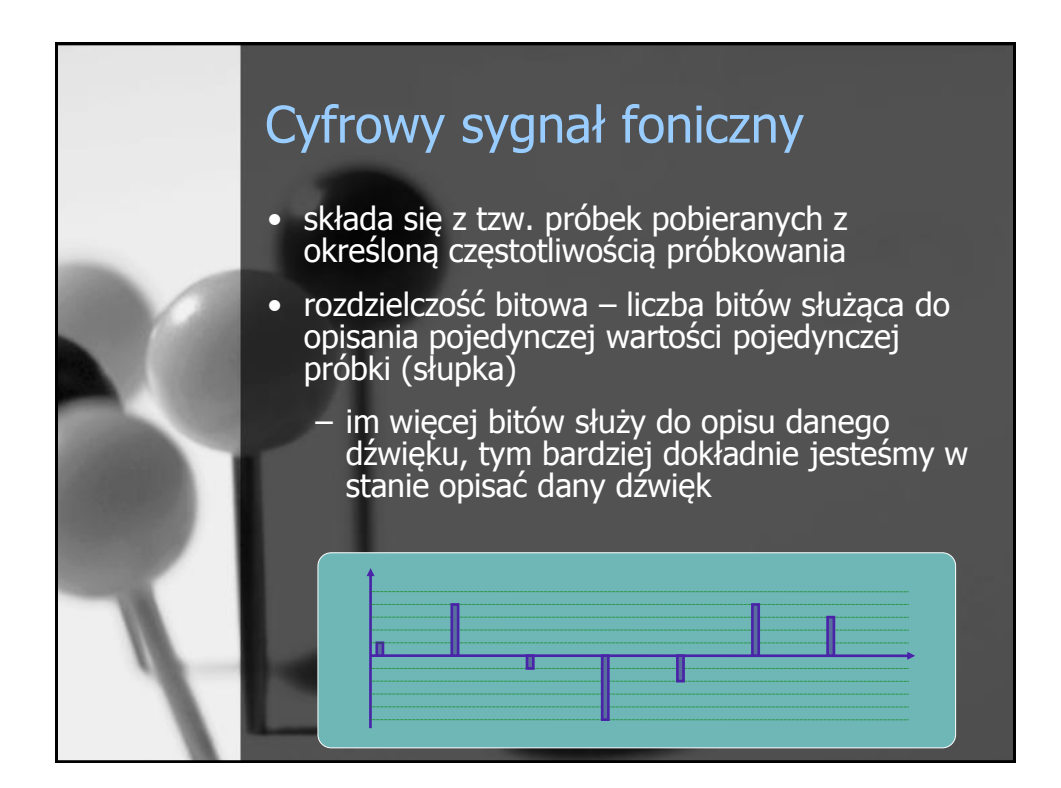

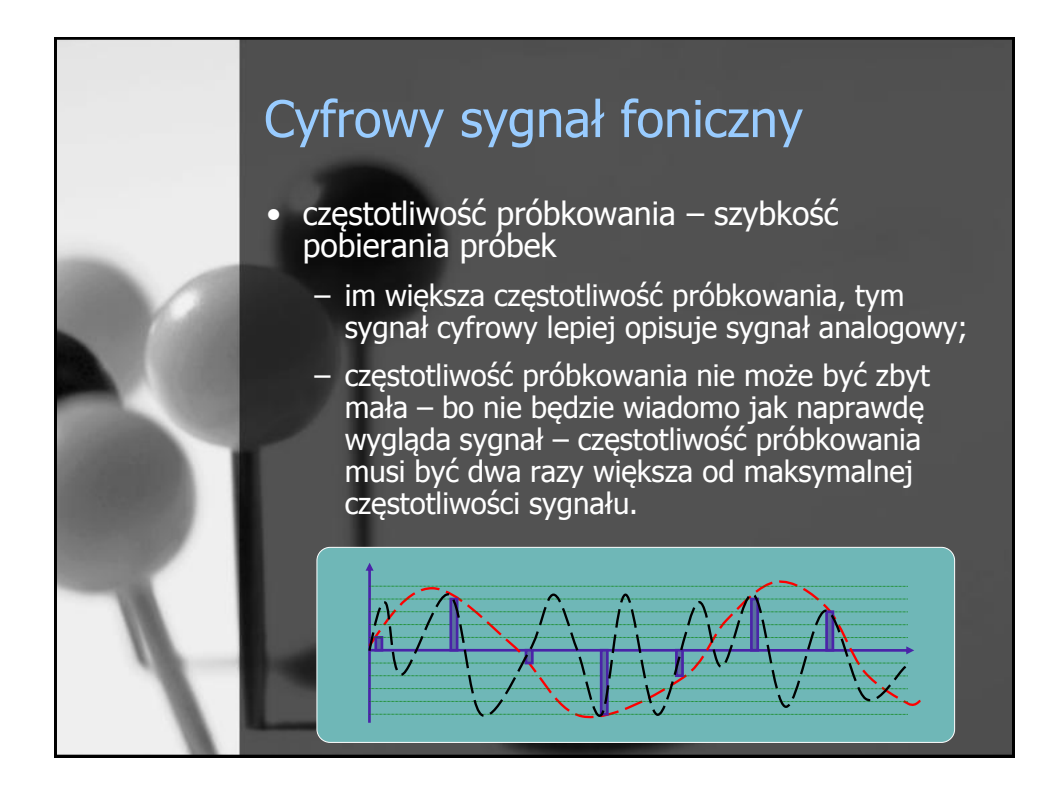

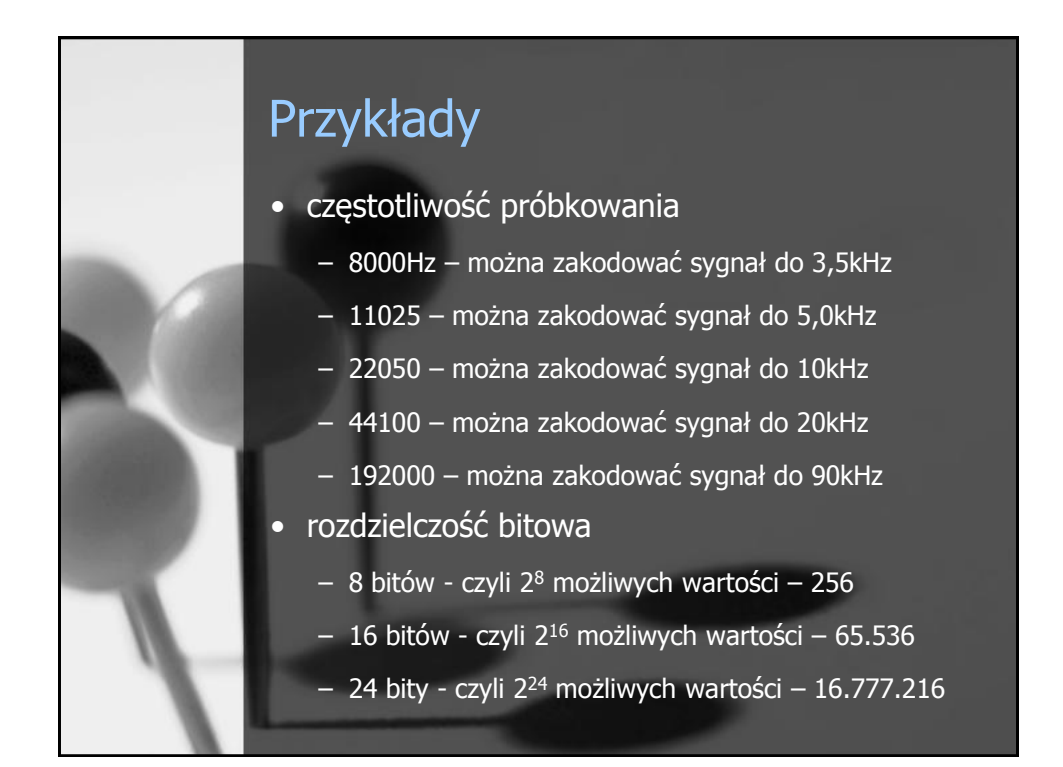

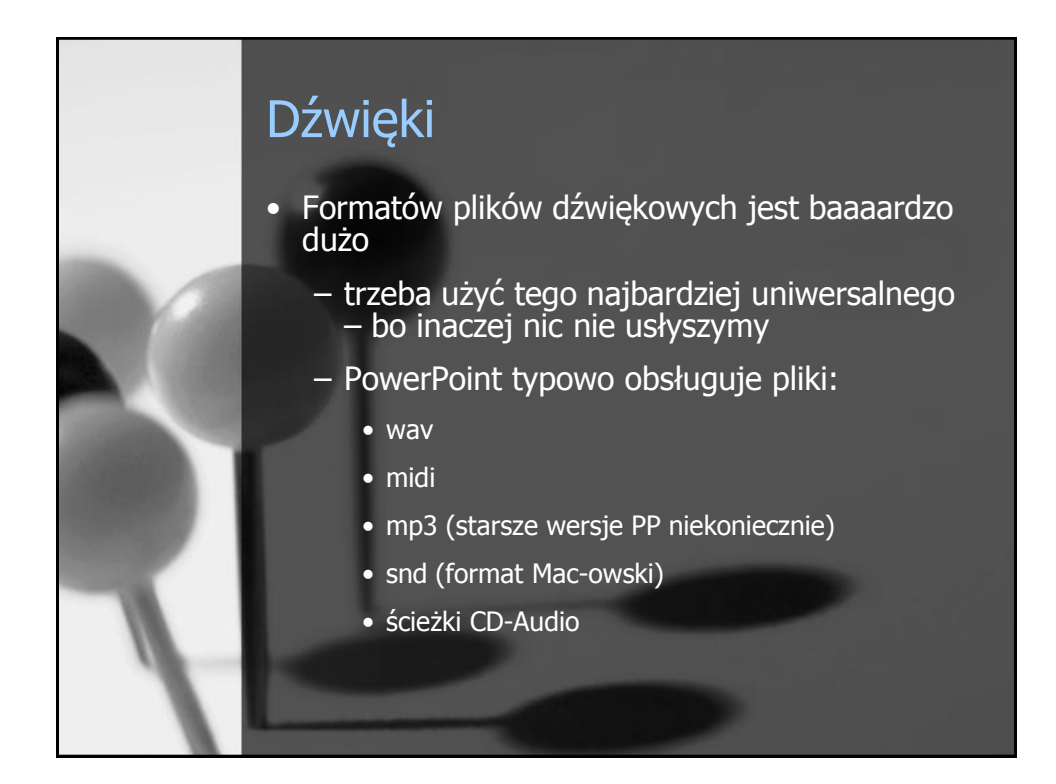

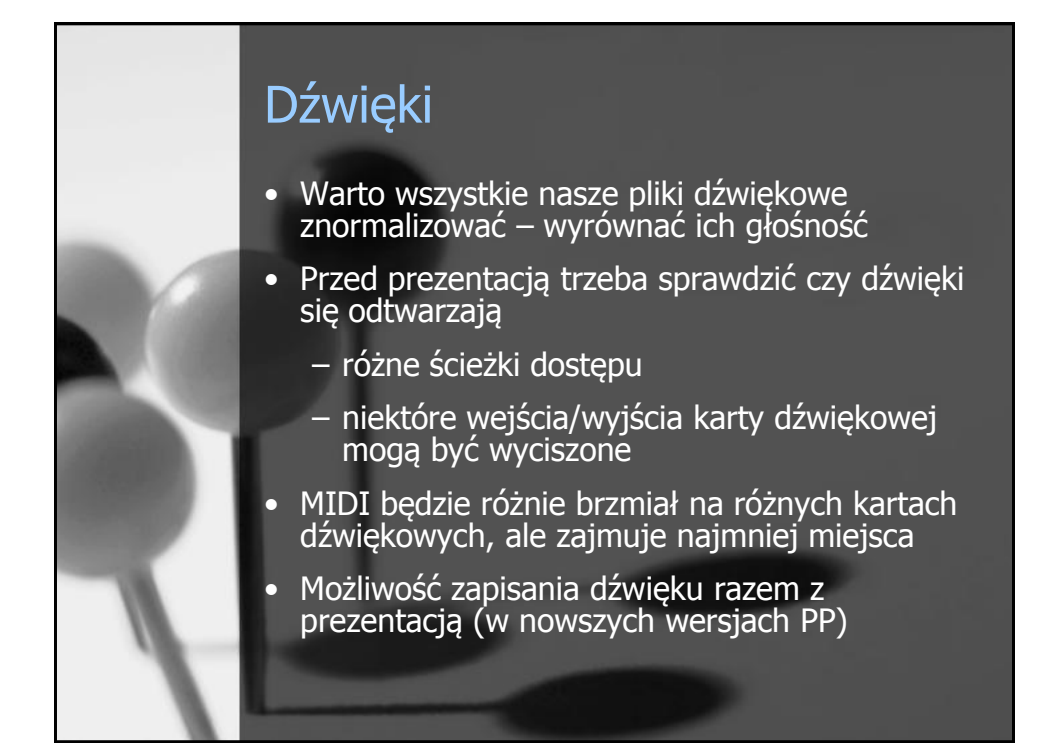

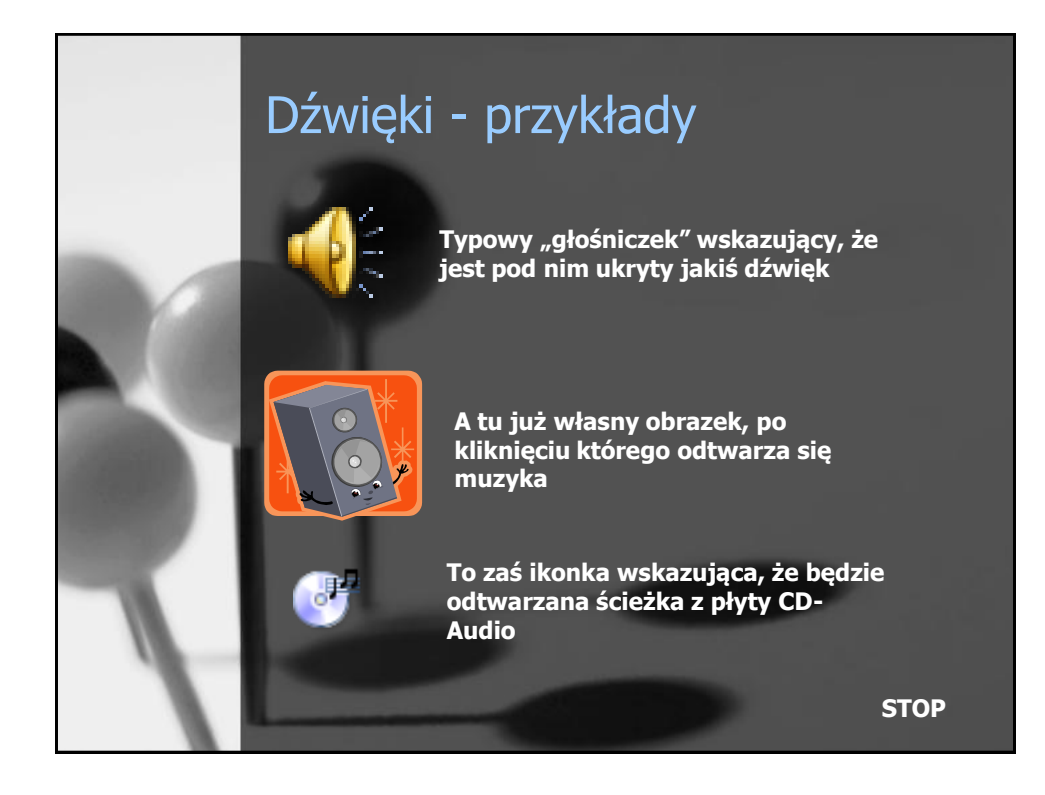

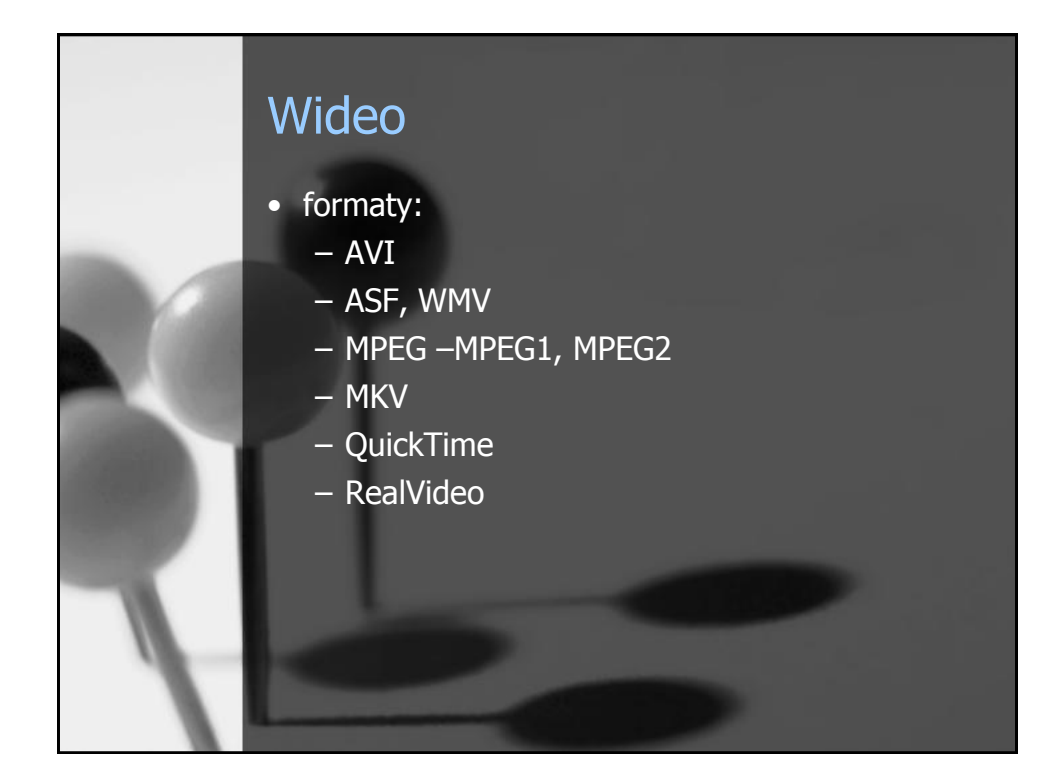

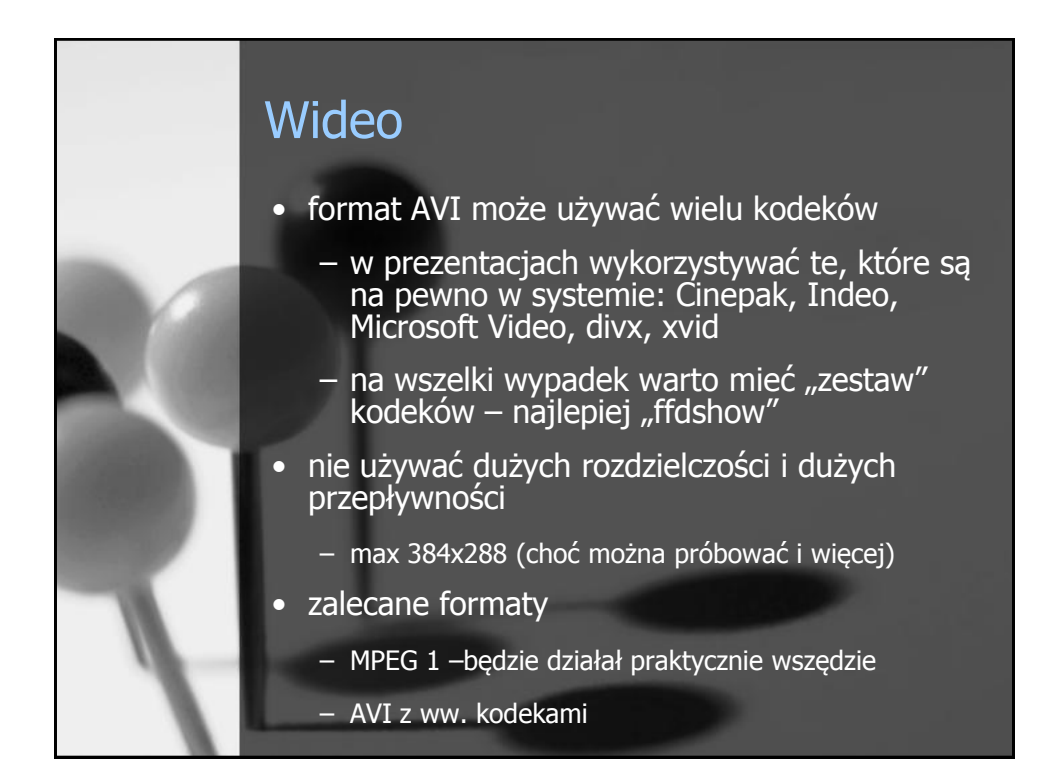

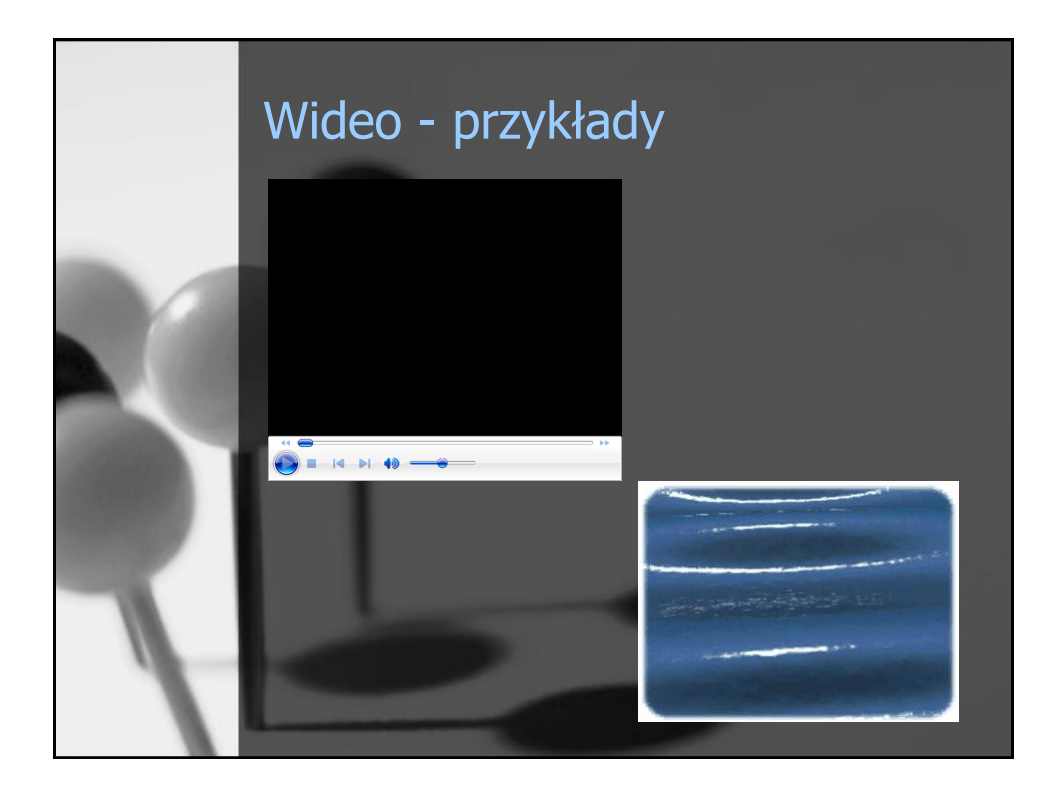

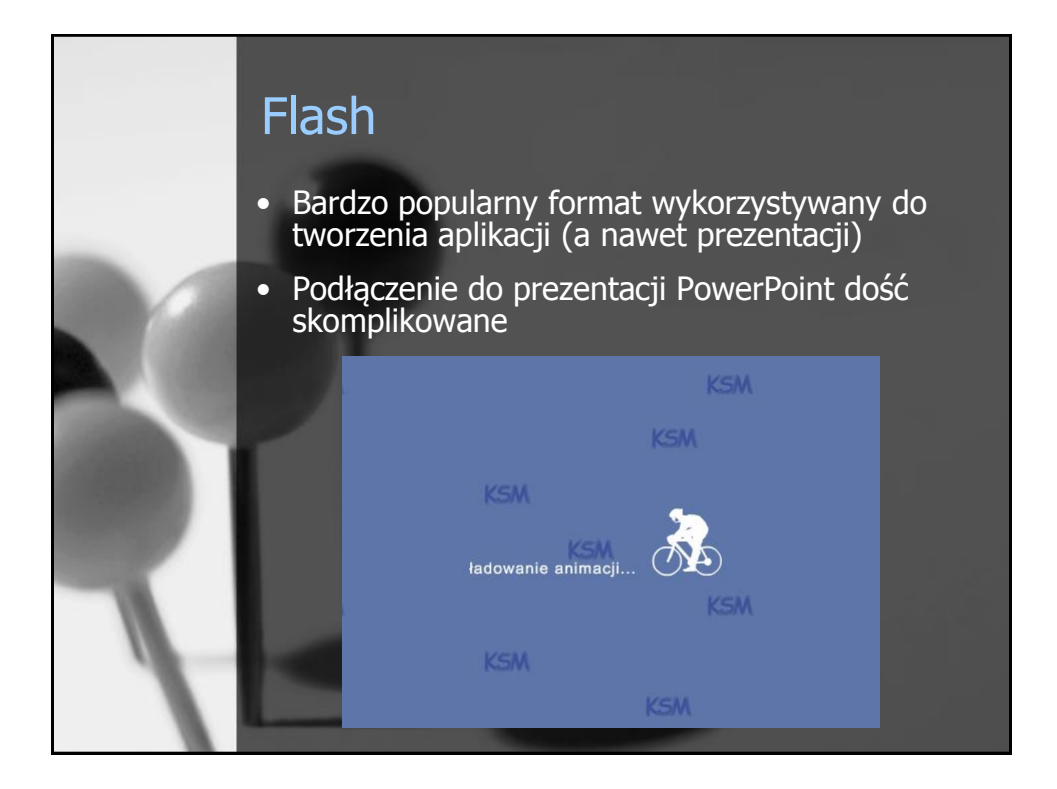

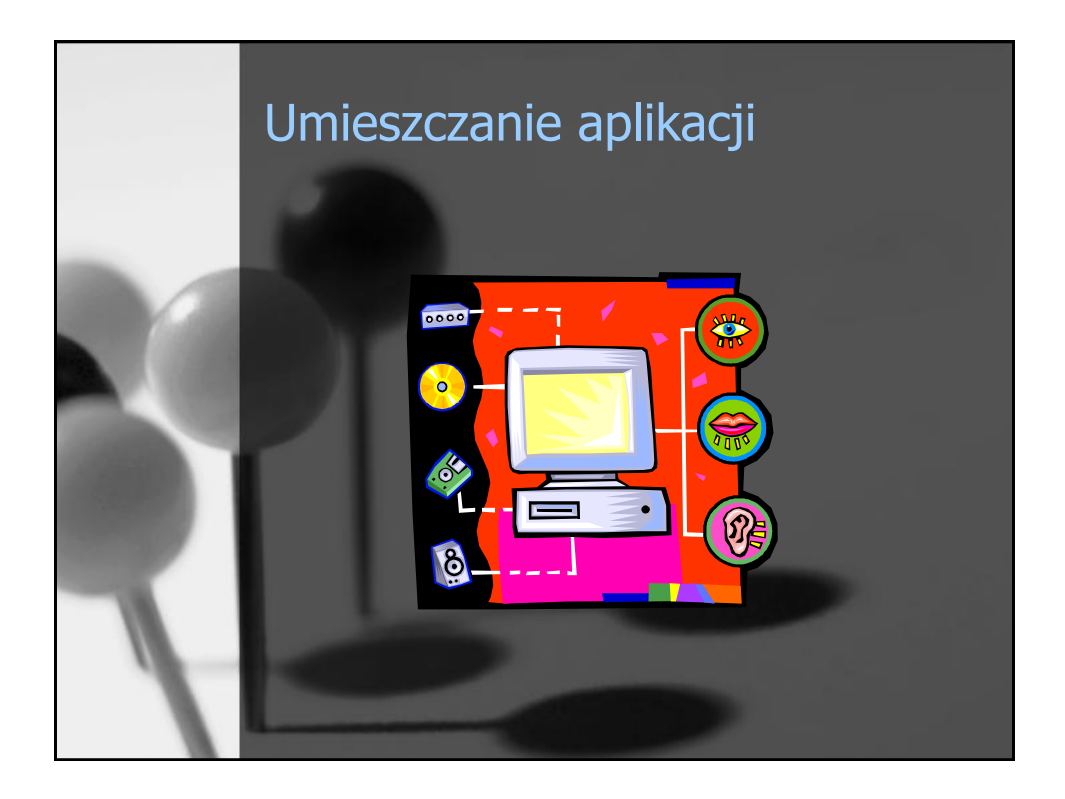

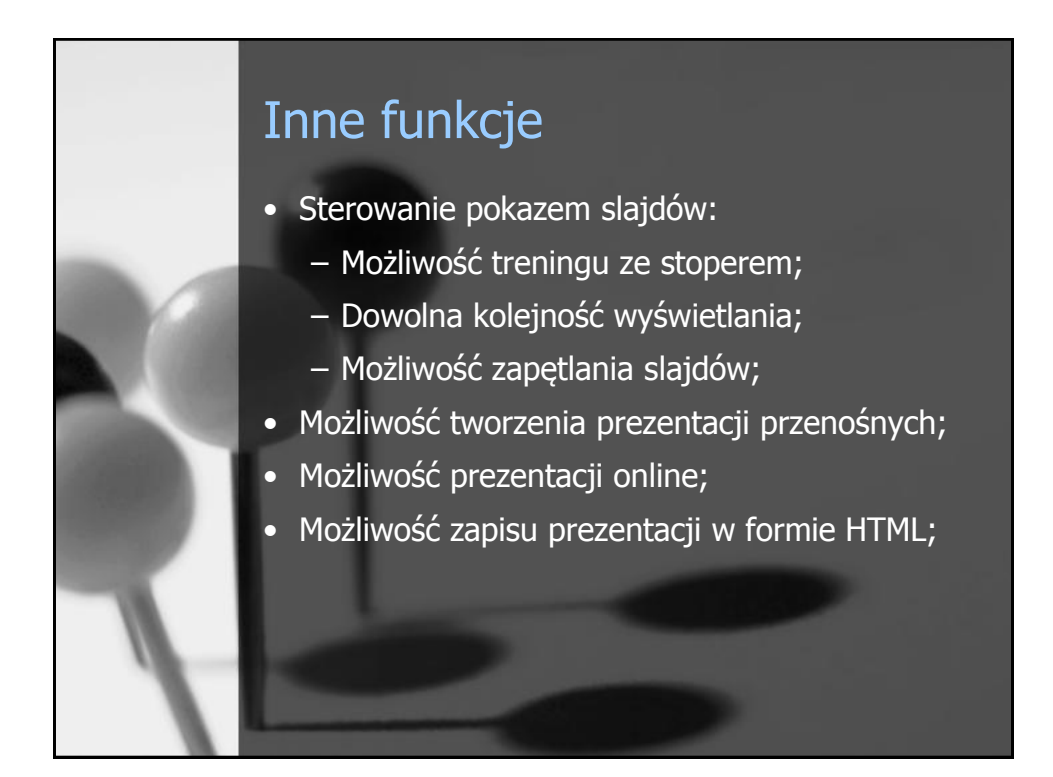

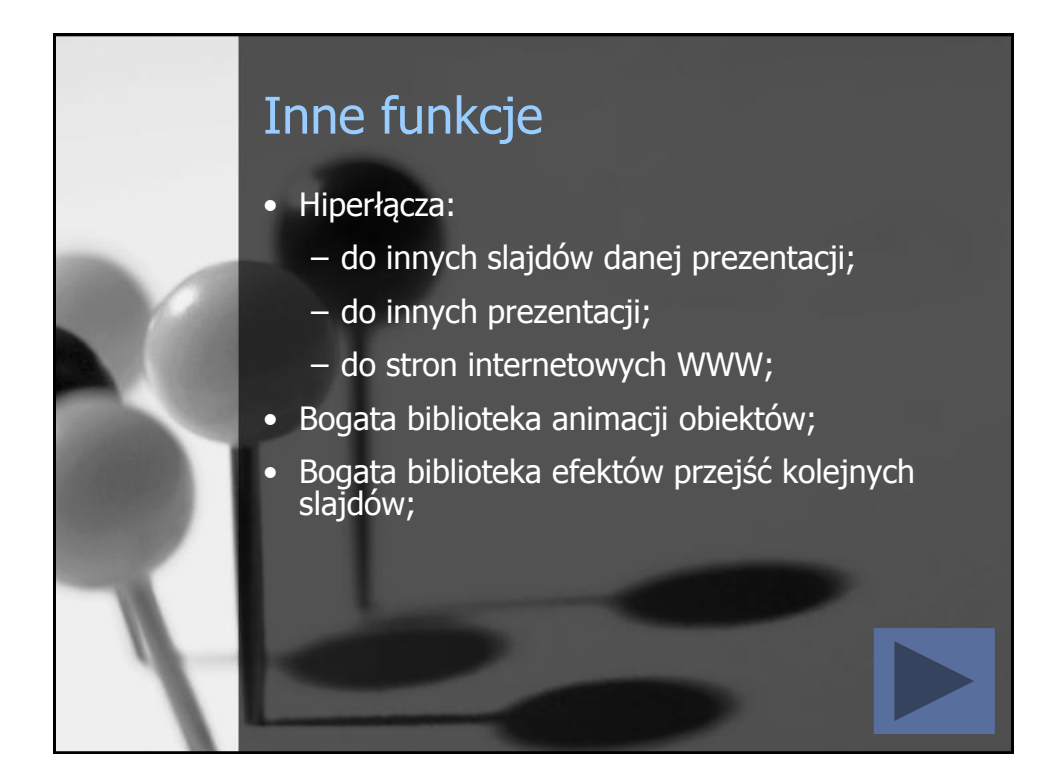

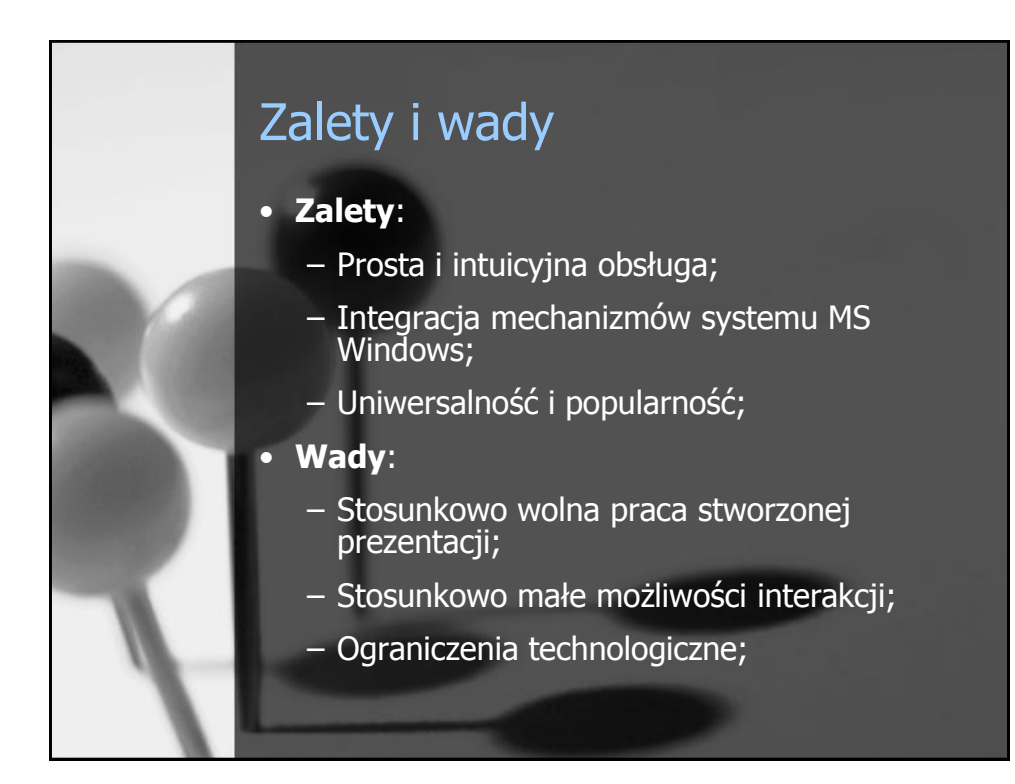

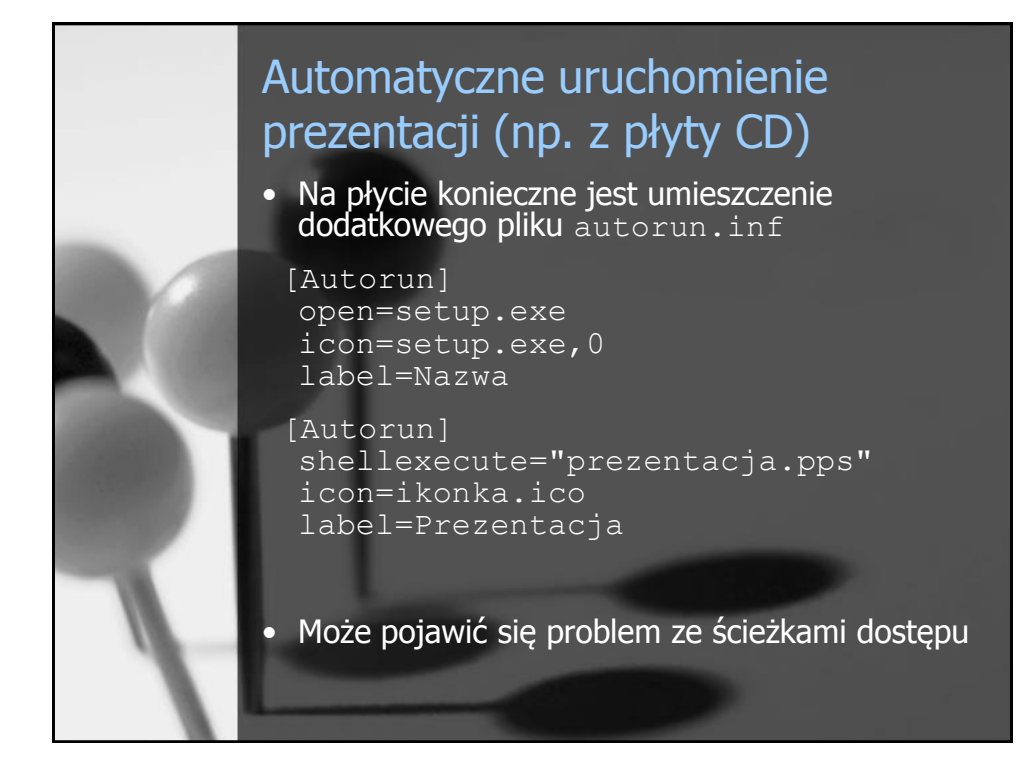

## Dziękuję za uwagę

• Prezentacja dostępna na serwerze Katedry: <http://sound.eti.pg.gda.pl/student/materialy.html>

login: student password: lab@kaesem